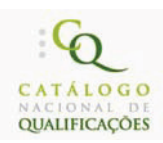

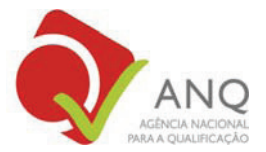

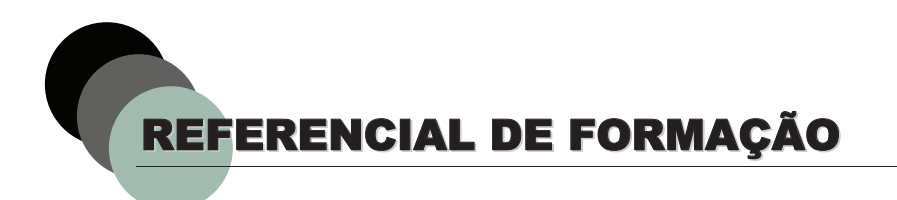

# EM VIGOR

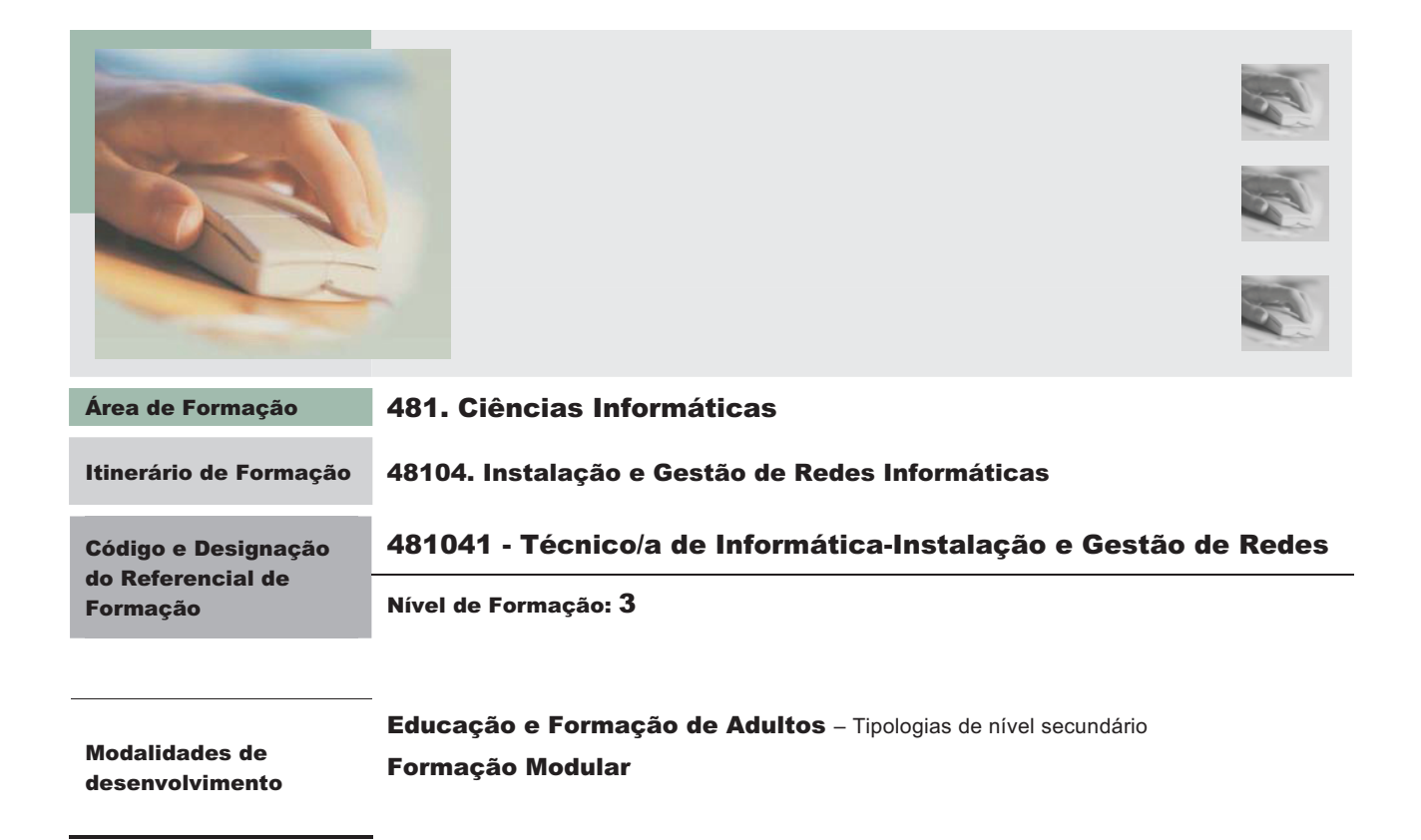

Observações

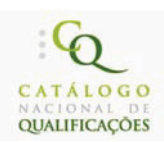

 $\overline{a}$ 

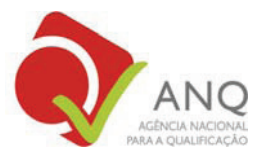

## 3. ORGANIZAÇÃO DO REFERENCIAL DE FORMAÇÃO PARA ACESSO À QUALIFICAÇÃO

### 3.1. Qualificação de Nível 3 – Curso EFA ou Formação Modular

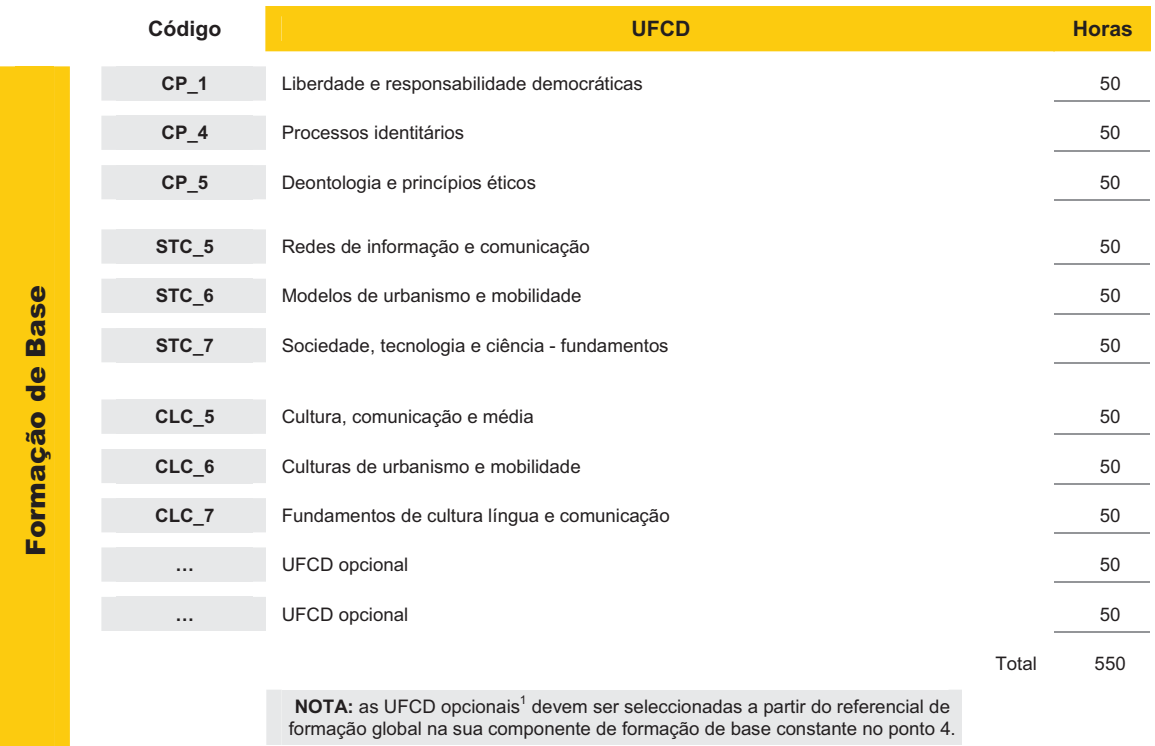

### Condição de acesso: 9º ano

## **Área de Carácter Transversal**  PORTEFÓLIO REFLEXIVO DE APRENDIZAGEM - PRA

**85 h** 

|                              | Código <sup>2</sup> |                | <b>UFCD</b>                                                    | <b>Horas</b> |
|------------------------------|---------------------|----------------|----------------------------------------------------------------|--------------|
| S<br>Tecnológica<br>Formação | 0820                |                | Microinformática - evolução histórica                          | 25           |
|                              | 0749                | $\overline{2}$ | Arquitectura de computadores                                   | 50           |
|                              | 0822                | 3              | Gestão e organização da informação                             | 25           |
|                              | 0823                | 4              | Sistema operativo - plataformas                                | 50           |
|                              | 0824                | 5              | Sistema operativo - Distribuições Linux (Fedora, Debian, Suse) | 50           |
|                              | 0825                | 6              | Tipologias de redes                                            | 25           |
|                              | 0826                |                | Redes - instalação e configuração                              | 50           |
|                              | 0827                | 8              | Protocolos de redes - instalação e configuração                | 50           |

 $1$  Estas UFCD podem ser mobilizadas a partir das UFCD de língua estrangeira (caso o adulto não detenha competências neste domínio) ou de qualquer uma das áreas de competências -chave

<sup>&</sup>lt;sup>2</sup> Os códigos assinalados a laranja correspondem a UFCD comuns a dois ou mais referenciais, ou seja, transferíveis entre saídas profissionais.

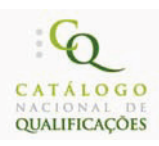

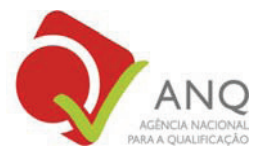

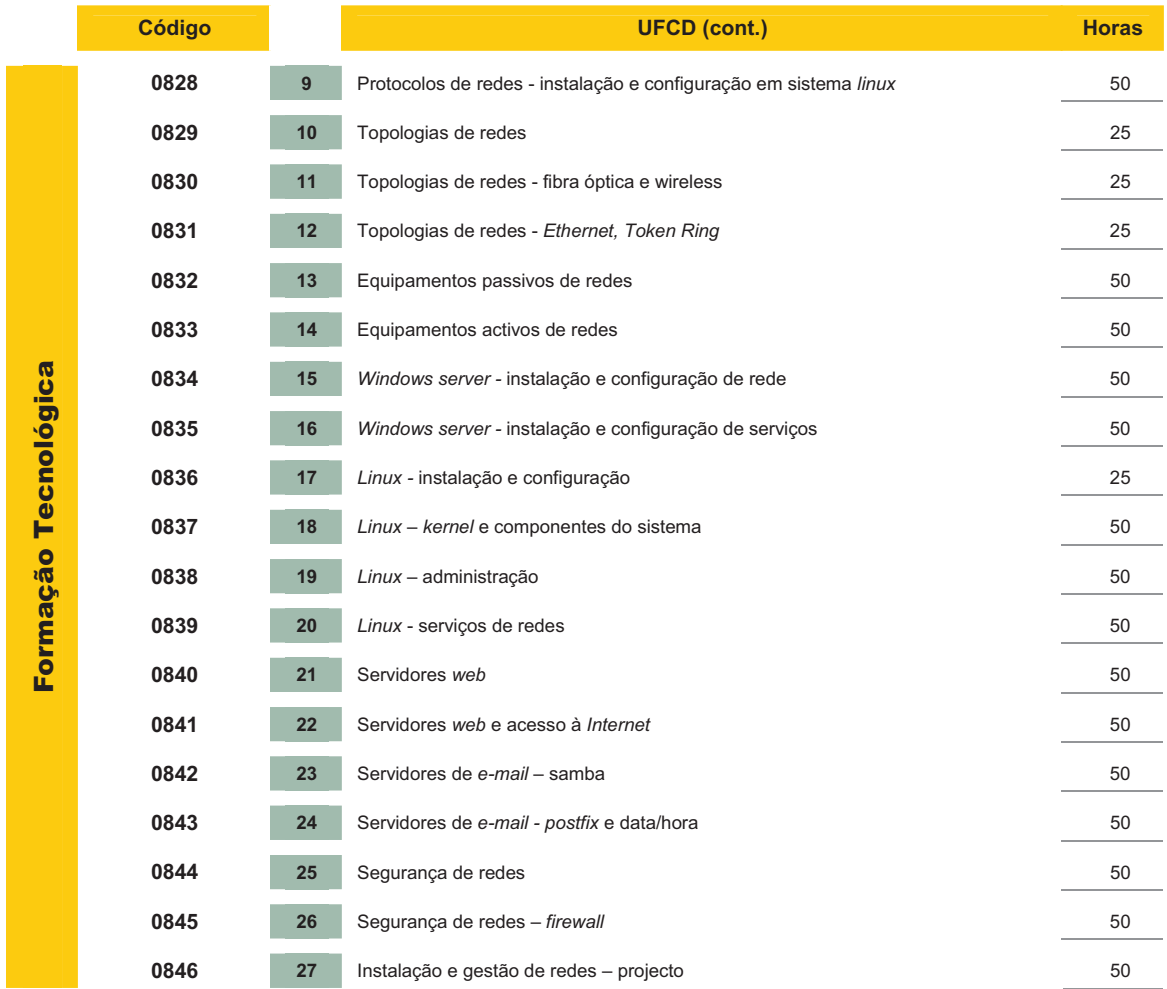

 À carga horária da formação tecnológica podem ser acrescidas 210 horas de formação prática em contexto de trabalho, sendo esta de carácter obrigatório para o adulto que não exerça actividade correspondente à saída profissional do curso frequentado ou uma actividade profissional numa área afim.

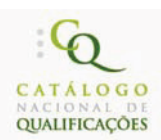

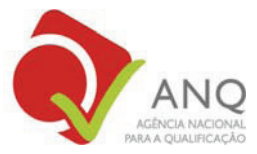

50 horas

**0842** Servidores de *e-mail - s*amba Carga horária Carga horária

**Objectivo(s)** • Instalar e configurar o servidor de *e-mail -* samba.

#### **Conteúdos**

#### **Servidor de** *e-mail*

- **Fundamentos**
- Instalação do *FTGatePro*
- Configuração do *FTGatePro*
- Criação e gestão de contas de *e-mail*
- **Filtros**
- Ligação ao fornecedor de acesso
- Configuração dos clientes

#### **Servidor de** *e-mail* **- samba**

- Histórico sobre o samba
- Conceitos da rede *Microsoft*
- Domínio e *workgroup*
- Partilha
- *Master Browser/Domain Controler*
- PDC/BDC
- Servidor de nomes *WINS*
- Integração do samba numa rede *Microsoft*
- Iniciação do servidor samba
- Configuração do servidor *Linux* para fazer parte de uma rede *Microsoft*
- Arquivo *smb.conf*
- Inserção do servidor *Linux* num domínio *Microsoft*
- Configuração de partilhas com a rede *Microsoft*
- Acesso a partilhas em redes *Windows* e *Linux*
- Configuração do servidor *Linux* para ser acedido por utilizadores das contas de um domínio da rede *Microsoft*
- Criação de directórios de livre acesso
- Criação de directórios de acesso restrito ou somente de leitura
- Partilha do CD-ROM e *floppy* para a rede *Microsoft*
- Partilha de todo o directório raiz para o administrador da rede *Microsoft*
- Mapeamento de um directório *Linux* em uma rede *Microsoft*
- Visualização dos servidores *Linux* no ambiente de rede e *explorer* das máquinas *Microsoft*
- Visualização dos servidores *Linux* no gestor de servidores de um NT *Server*
- Criação de um site no *Front Page da Microsoft* e publicação num servidor *Apache*
- Análise dos *logs* de acesso do *Windows*

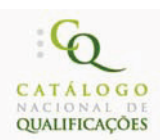

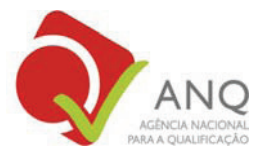

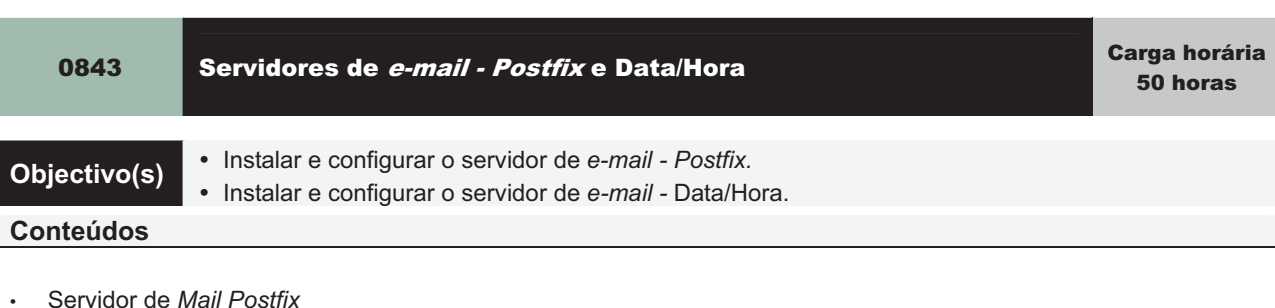

- Aplicações de um servidor de correio
- *Postfix* e o *Sendmail*
- Protocolo SMTP
- Protocolo POP
- Protocolo IMAP
- Utilização de um cliente de *mail* para acessar ao *Linux* como servidor de correio (envio e recepção)
- Configuração do *Postfix* para enviar mensagens
- Configuração do *Qpopper* para receber mensagens
- Leitura das mensagens directamente de dentro do servidor
- Configuração do *IMAP* para receber mensagens
- Análise de arquivos de log do *Postfix*
- Alias
- Relay
- *IMP servidor WebMail*
- Servidores de data/hora
- Conceitos sobre os servidores de data/hora
- Sincronização da hora com um servidor principal
- Criação de um servidor de data/hora

# **0844 Segurança de redes Carga horária** Carga horária de redes Carga horária de la Carga horária de la Carga horá<br>Carga horas de redes Carga de la Carga de Solomo de la Carga de la Carga de la Carga de la Carga de la Carga

**Objectivo(s)** . Aplicar os princípios da segurança de redes e desempenho.

#### **Conteúdos**

- Fundamentos
- Segurança física da rede
- Segurança preventiva de dados
- Sistemas activos de segurança
- *Firewalls*
- DMZ *(DeMilitarized Zone Network)*
- Filtragem de conteúdo
- Filtragem de *e-mail*
- Filtragem *Web*
- Outras soluções de segurança
- **Desempenho** 
	- Fundamentos
	- Balanceamento de carga
	- Alta disponibilidade
	- *DMZ* e *balancear*
	- Balanceamento realmente inteligente

50 horas

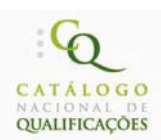

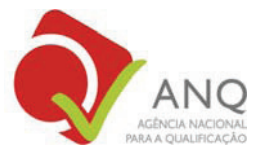

Carga horária 50 horas

0845 Segurança de redes - firewall

**Objectivo(s)** . Aplicar os princípios da segurança de redes e desempenho.

#### **Conteúdos**

- Filtro de pacotes (*Firewall*)
- Filosofia do filtro de pacotes
- Conceito sobre fluxo de dados
- *IPChains*
- Filtro de pacotes *built-in* X externo ao *kernel*
- *Chains*
- *Input., output*
- *Forward*
- Habilitarção do *forward* de pacotes IPv4
- Acções *Accept, reject, deny, masq*
- Políticas de regras
- Filtrar portas
- Máscara de endereços
- *Routing* e rotas
- Laboratório
- Protecções *anti-hacking, virus*
- *Sniffers*

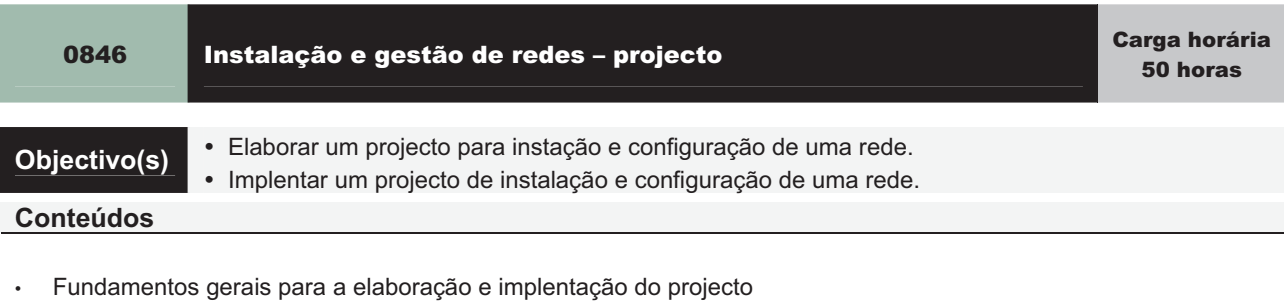

- Instalação de computadores
- Arqutectura de redes locais
- Instalação de redes
- Configuração de redes
- Elaboração de um projecto de instalação e configuração de uma rede
- Implentação do projecto de instalação e configuração de uma rede